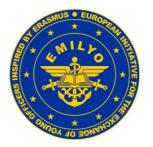

European Initiative for the exchange of young officers inspired by Erasmus

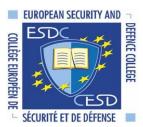

**Common Module CSDP Olympiad** 

# Regulation on how to author & evaluate Essays

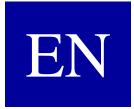

Author: Colonel Assoc. Prof. Harald GELL, PhD MSc, MSD, MBA Chairman of the Military Erasmus (EMILYO) Implementation Group E-mail: harald.gell@bmlv.gv.at

# Author's note:

On initiative of Cyprus and by decision of the Implementation Group for the European Initiative for the exchange of young officers inspired by Erasmus the Common Module CSDP Olympiad was approved in 2011.

The CSDP Olympiad takes place every two years. EU Member States holding the EU Presidency are encouraged to conduct the CSDP Olympiad according to the rules agreed within the Implementation Group.

For students ear-marked to participate in the CSDP Olympiad the first step is to pass Autonomous Knowledge Units (AKUs), in parallel, students must write an essay referring to a selected CSDP topic. For this essay the regulations are to be applied correspondingly.

For each essay, two evaluators are to give points according to the present regulation.

Author:Colonel Assoc. Prof. Harald Gell, PhD, MSc, MSD, MBARevised by:Mag. Christian ThullerAs of:23<sup>rd</sup> of January, 2022 (revised version)

# 1. Table of Contents

| 1. | Tab | le of Contents                                |    |  |  |
|----|-----|-----------------------------------------------|----|--|--|
| 2. | Aim | Aim and Purpose of the Regulation             |    |  |  |
|    | 2.1 | Aim of the Regulation                         |    |  |  |
|    | 2.2 | Purpose of the Regulation                     |    |  |  |
| 3. | For | mal Guidelines                                |    |  |  |
|    | 3.1 | Margins, Headers and Footers                  |    |  |  |
|    | 3.2 | Font, Font Size, Line Spacing and Section     | 4  |  |  |
|    | 3.3 | Depth of Structure, Headings and Enumerations |    |  |  |
|    | 3.4 | Citation System                               |    |  |  |
|    |     | 3.4.1 General Remarks                         |    |  |  |
|    |     | 3.4.2 Use of Citation Abbreviations           |    |  |  |
|    |     | 3.4.3 Entire Citation of a Source             | 9  |  |  |
|    | 3.5 | Footnotes                                     |    |  |  |
|    | 3.6 | Descriptions of Pictures, Graphs or Tables    |    |  |  |
|    | 3.7 | Length and Quality of the Essay               |    |  |  |
| 4. | Seq | uence of the Essay                            |    |  |  |
|    | 4.1 | General Remarks                               | 13 |  |  |
|    | 4.2 | Title Page                                    |    |  |  |
|    | 4.3 | Abstract                                      |    |  |  |
|    | 4.4 | Table of Contents                             |    |  |  |
|    | 4.5 | Text Pages                                    |    |  |  |
|    |     | 4.5.1 Recommendation                          |    |  |  |
|    |     | 4.5.2 Text-Sequence and Text-Modules          |    |  |  |
|    | 4.6 | Annexes                                       |    |  |  |
|    | 4.7 | Affidavit                                     |    |  |  |
| 5. | Ann | nexes                                         |    |  |  |
|    | 5.1 | Title Page                                    |    |  |  |
|    | 5.2 | Contents of Text-Modules                      |    |  |  |
|    | 5.3 | Affidavit                                     |    |  |  |
|    | 5.9 | Evaluation Papers                             |    |  |  |

# 2. Aim and Purpose of the Regulation

## 2.1 Aim of the Regulation

The aim of this regulation is to assure a common layout, a uniform citation, and sequence of essays, which are authored by students ear-marked to participate in the CSDP Olympiad. Thus, the aim is to increase the scientific quality of essays.

## 2.2 **Purpose of the Regulation**

The purpose of this regulation is to provide students with a concise tool for authoring their essays and thus to give them confidence in particular when beginning to author their essays especially as regards formal and textual guidelines.

To facilitate an easier understanding of the formal guidelines, this regulation is also written according to the formal criteria of the essays for the CSDP Olympiad.

# 3. Formal Guidelines

## 3.1 Margins, Headers, and Footers

Margins are to be set on the top, at the bottom and on the right side with 2.5 cm. On the left side – if published at a later stage to bind a book – 3.5 cm are to be set.

The distance of the header and the footer from the side edge is 1.5 cm.

The essay is to be formatted/printed single-sided.

The header includes left-aligned the author's family name – right-aligned the short title of the essay. This format starts on the page of the table of contents.

Header and footer have a font size of 10/normal.

All pages before the table of contents (title page and abstracts) are not to be numbered.

The footers have to include the respective page number and the number of all pages (e.g.: Page 1 of 34).

Pagination begins with number 1 on the page of the table of contents and is to be set continuously to the last page of the essay.

The text in the header and footer is to be separated from the essay text with a line. By typing the "enter key" – including a distance of 6 pt – a distance to the essay text is created accordingly. In doing so, no extra format is needed when writing the essay text.

By using the headers and footers guidelines each single page of the scientific paper can be attributed to the respective author.

# 3.2 Font, Font Size, Line Spacing, and Section

Within the entire essay the font "Times New Roman" is to be used. The only exceptions are copies of illustrations (e.g.: pictures, graphs, tables, etc. are copied from an original source with another font into the essay. This is a literal citation and it is not allowed that the original font is changed).

The font size is 12-normal, exceptions are headings, citations (citations within the essay text as well as citations at the end of the respective page) and descriptions below the pictures, graphs or tables.

Line spacing is to be set at 1.5. When pressing the "enter key" the distance (section) is to be set with 6 pt.

Full justification is to be used.

# 3.3 Depth of Structure, Headings, and Enumerations

Within the essay the depth of the structure is 4 as a maximum. That's why 4 levels of chapter headings are allowed. (e.g.: 3.3.1.2). If there is a need for more levels it is to be done with bullets (lines or dots).

The distance of the chapter number from the left is "zero"; the distance from the chapter number to the text of the chapter heading is 1 cm (tabulator position). If there is a need for more than 2 numbers ( $3^{rd}$  or  $4^{th}$  level of sub-chapters) the distance can be increased in 0.5 cm-steps. The author of the essay has to assure that all chapter headings of the same level have the same indentation within the entire essay.

Each chapter heading is to be formatted with bold. The different levels of chapter headings are to be expressed with the font sizes, according to the following:

| 1 <sup>st</sup> level | (main chapter):        | (example: | 3.)      | 16 - bold |
|-----------------------|------------------------|-----------|----------|-----------|
| 2 <sup>nd</sup> level | (sub-chapter):         | (example: | 3.4)     | 14 - bold |
| 3 <sup>rd</sup> level | (sub-sub-chapter):     | (example: | 3.4.1)   | 13 - bold |
| 4 <sup>th</sup> level | (sub-sub-sub-chapter): | (example: | 3.4.1.2) | 12 - bold |

Any respective 1<sup>st</sup> level heading is to start at a new page at the top without any distance to the upper margin. All other sub-chapter headings are to be separated from the text before with a distance of pressing the "enter key" once (font size: 12). Of course, sub-chapter headings can be set on a new page without any distance to the upper margin, too if it fits to the overall appearance.

Sub-chapters shall be used in a logical sequence. It is not allowed just to use one single sub-chapter without another sub-chapter (e.g.: a sub-chapter has the number  $3.3.1.1 \rightarrow$  then a sub-chapter with the number 3.3.1.2 is to be used, too. If there is no sub-chapter used with the number  $3.3.1.2 \rightarrow$  the sub-chapter with the number 3.3.1.1 is to be deleted).

# 3.4 Citation System

## 3.4.1 General Remarks

The European citation system is to be used.

Literal quotations which are copied into the essay, are to be marked with "quotation marks and in italics".

Spelling mistakes within literal quotations are not allowed to be corrected by the author of the essay, they are to be marked with [sic].

Literal quotations should be used in order to support or contradict the author's arguments. That's why literal quotations are to be commentated (e.g.: .... expert Xxxxx said in 2010: "*Xxxxx xxxx*". Because of the previous arguments the author assents to the expert's view ....).

Pictures, graphs, tables, etc. which are copied from various sources into the essay are to be treated in the same way as literal quotations – they are to be commentated. Descriptions below the pictures, graphs, or tables (captions) are described in sub-chapter 3.6 of this regulation.

In order to avoid plagiarism, each and every source which is not the author's one is to be accompanied by a footnote. This includes also pictures, graphics, or tables.

If a section is solely created by the essay author herself/himself – this is to be mentioned in the footer too (e.g.: Author's note: Conclusions based on the author's arguments so far.).

Pictures, graphs, or tables which are created by the essay author are to be noted in the footer, too (e.g.: Table created by the author.).

#### **3.4.2 Use of Citation Abbreviations**

If a source within the essay is used for the first time, the entire source with the page(s) used is to be noted within the footer (see sub-chapter 3.4.3 of this regulation).

Footer number (within the text) and entire source (within the footer) should appear on the same page.

It is recommended that immediately after writing the entire source into the footer, this source is copied into the bibliography using a certain system (e.g.: all books are copied into one sub-chapter of the bibliography, all web-pages are copied to another sub-chapter and so on). Within the bibliography the used page numbers (e.g.: P. 5.) as well as the citation abbreviations (e.g.: Cf.:) are to be deleted.

If the entire source was already used before, there is no need to note it a second time. In such a case the citation abbreviations ibid. (meaning "the same place") or op. cit. (meaning "in the work cited") is to be used.

| Abbre-<br>viation | Meaning                                  | Explanations & examples                                                                                                    |
|-------------------|------------------------------------------|----------------------------------------------------------------------------------------------------|
| Ibid.             | ibidem,<br>the same                      | The used source is exactly the same one as the source used<br>before. It could be possible that another page is added.                                                                                       |
| Ibid.             | place                                    | Example:<br>Cf.: Ibid. P. 7-8.                                                                                                    |
|                   |                                          | The used source was cited "somewhere" before – but not<br>immediately before. The entire source must not be indicated<br>again, but it must be clear which source is used.                                   |
| On cit            | opere<br>citato,                         | Example:<br>Cf.: Porta, S. & Hlatky, M. (2009). Op. cit. P. 27ff.                                                                                                    |
| Op. cit.          | in the work<br>cited                     | If an author created more than one item within one year –<br>then the short title of the source is to be noted to identify it<br>clearly.                                                                    |
|                   |                                          | Example:<br>Cf.: Porta, S. & Hlatky, M. (2009). Understand stress –<br>defeat burnout. Op. cit. P. 27ff.                                                                                                    |
| D .               | here and                                 | The source is not taken from a specific page but from a huge<br>number of pages. It would be too confusing to list all the<br>used pages in the footer. The citation abbreviation "Cf.:"<br>can be left out. |
| Passim            | there,<br>everywhere                     | Example:<br>Porta, S. & Hlatky, M. (2009). Understand stress – defeat<br>burnout. Vienna. Publishing company of the doctors of<br>medicine. 1 <sup>st</sup> edition. Passim.                                 |
|                   | No<br>abbre-                             | If at the beginning of the citation "Cf.:" or at the end<br>"Passim" is <u>not</u> used – the citation is a literal one (word for<br>word citation).                                                         |
|                   | viation                                  | Example:<br>Ibid. P. 28.                                                                                                    |
| Cf.:              | Confer,<br>compare,<br>bring<br>together | This indicates an "indirect" citation. The content of the source is taken over by analogy / the sense of the source is taken over.                                                                           |
|                   |                                          | Example:<br>Cf.: Selye, H. (1956). The Stress of Life. USA. McGraw-<br>Hill. Edition 1978. P. 472.                                                                                                    |

The most used citation abbreviations are listed in the table hereinafter:

Table continued on the next page.

| Abbre-<br>viation                                                                                                    | Meaning                                                                                                    | Explanations & examples                                                                                                    |  |
|----------------------------------------------------------------------------------------------------|----------------------------------------------------------------------------------------------------|----------------------------------------------------------------------------------------------------|--|
| Cit.<br>acc. to                                                                                                    | cited<br>according to                                                                                                    | The original source cannot be found, that's why the<br>secondary source is cited (e.g.: within a scientific paper the<br>results of a research project are presented – but the author of<br>the project is not mentioned.) Secondary sources have less<br>scientific values.<br>Example:             |  |
|                                                                                                    |                                                                                                    | Cf.: U. a. Cit. acc. to. Homepage of the ministry of<br>education. URL:<br>http://www.berufsbildendeschulen.at/en/glossar/k/kompeten<br>z.html. [3-2-10].                                                                                                    |  |
|                                                                                                    | Unknown                                                                                                    | The author of the source cannot be found.                                                                                                    |  |
| U. a.                                                                                                    | author                                                                                                    | Example:<br>See previous example.                                                                                                    |  |
| et al.                                                                                                    | et alii,<br>and others                                                                                                    | If more than one author creates a scientific work all the<br>authors are to be mentioned and are to be separated with the<br>symbol "&". If more than four authors create a scientific<br>work – then the first author is to be mentioned and the<br>citation abbreviation "et. al." is to be added. |  |
|                                                                                                    |                                                                                                    | Example:<br>Cf.: Porta, S. et al. (2011). Are soldiers in love better<br>riflemen?. Op. cit. P. 3f.                                                                                                    |  |
| f                                                                                                    | following<br>page                                                                                                    | Within the footnote one page is mentioned, after the figure<br>the abbreviation "f" is added. This expresses that the source<br>is also on the following page.                                                                                                    |  |
| ff                                                                                                    | following<br>pages Within the footnote one page is mentioned, after the fig<br>the abbreviation "ff" is added expressing that the source<br>on the following pages, too. |                                                                                                    |  |
| scriptum,citations (word for word citation) are not to be correct[sic]thus,The author using these citations adds the citation |                                                                                                    | Spelling mistakes, misplaced commas, etc. within literally<br>citations (word for word citation) are not to be corrected.<br>The author using these citations adds the citation<br>abbreviation [sic] expressing that she/he discovered the<br>mistake.                                              |  |

Table 1: Most used citation abbreviations and their meaning within scientific papers.<sup>1</sup>

<sup>1</sup> Table created by the author.

#### 3.4.3 Entire Citation of a Source

When using a source for the first time, the entire citation is to be noted in the footer. In addition, the citation abbreviations (according to sub-chapter 3.4.2) and – if applicable – used pages are to be added.

For easier use of the entire citation's spelling the separation of the citation parts is to be done using full stops only.

If books, scientific magazines, etc. are found at the internet, then the book, the scientific magazine, etc. is to be cited and not the internet source where the book, etc. was found (not the URL).

If using an internet source, the date of download is to be mentioned in square brackets. E.g.: Cf.: Homepage of XXXXX. URL: www.un.org. [7-11-15].<sup>2</sup>

Basically, the entire citation of a source follows the following sequence:

#### • Author(s)

family name, comma, first name's first letter and full stop. If there are more authors they are to be separated with the symbol "&".

#### • Year of publication

in round brackets, then a full stop.

#### • Title

the complete title, then a full stop.

#### • Place of publication

where the source was published? If it was an institution – then the institution is to be mentioned with the location (e.g.: University of Vienna). Then set a full stop.

#### • Publisher

only to be mentioned if the source was created by a publisher. Then set a full stop.

#### • Additional details

this could be an edition, the type of the source (e.g.: book, master thesis, report, etc.), the number or the month of a magazine, the number of a revised edition, etc. Then set a full stop.

<sup>2</sup> Author's note: This sequence of figures expresses in British English the 7<sup>th</sup> of November, 2015.

The table below gives examples of entire citations of various sources. Citation abbreviations and source's pages are not mentioned – they are to be added to the respective entire citation.

| Type of the source                                                                                         | Example                                                                                                    |
|----------------------------------------------------------------------------------------------------|----------------------------------------------------------------------------------------------------|
| Book                                                                                                    | Porta, S. & Hlatky, M. (2009). Understand stress – defeat burnout.<br>Vienna. Publishing company of the doctors of medicine. 1 <sup>st</sup> edition.                           |
| Magazine<br>or<br>professional<br>journalGell, H. & Pichlkastner, K. & Cichocki, G. & Porta, S. (2009)<br> |                                                                                                    |
| Dissertation<br>or thesis                                                                                  | von Rennenkamff, A. (2005). Leadership competences for the use of application for a post. University Mannheim. Dissertation.                                                    |
| Research<br>study                                                                                          | Kluge, N. & Sonnenmoser, M. (2001). Dream women and dream<br>men – about the ideal appearances of spouses and life partners.<br>University Landau. Research study.              |
| Report                                                                                                    | Porta, S. & Gell, H. & Pichlkastner, K. (2010). Lack of Magnesium –<br>Officer Cadets' lack of electrolytes. Wiener Neustadt and Graz. First<br>non-published situation report. |
| Law                                                                                                    | District law of Vienna (1994). Official regulation 1994. District law gazette for Vienna No. 56 (regulation for official titles). Version as of 4-4-02. §3.                     |
| Document                                                                                                   | Lichtenauer, E. (2009). Entrance exam 2009 – Tasks for role playing<br>game. Fachhochschul-Bachelor Programme Military Leadership<br>Wiener Neustadt. Document for observers.   |
| Newspaper                                                                                                  | U. a. (2011). US starting withdrawal. Vienna. Daily newspaper Kurier as of 4-12-11. Item.                                                                                       |
| Radio or television                                                                                        | Darabos, N. (2011). Radio Programme "Mittagsjournal" of radio<br>station "Ö3" as of 18-7-11. Vienna. Interview.                                                                 |
| Internet                                                                                                   | Homepage of Fachhochschul-Bachelor Programme Military<br>Leadership. Page Military Erasmus. URL:<br>http://www.miles.ac.at/campus/iep/index_iep.php. [25-11-12].                |

**Table 2:** Most-used entire citations for scientific papers.<sup>3</sup>

<sup>3</sup> Table created by the author.

#### 3.5 Footnotes

Footnotes are to be set at the end of a page. The entire text of the footnote shall appear on the same page as the footnote's number appears within the text. Font size is 10normal, line spacing is 1, paragraph (section) is 6 pt., tabulator 1 cm, and full justification is to be used. An example you can find at the end of this page. If within the entire essay the number of footnotes remains in double figures, then the tabulator is to be set at 0.5 cm.

#### 3.6 Descriptions of Pictures, Graphs, or Tables

Under each picture, graphic and/or table a description (font size 10-normal) is to be set. At the beginning of the description the consecutive serial number within the essay of the respective picture, graph, and/or table is to be set (font size 10-bold, at the end set a colon!).

The pictures, graphs or tables as well as the description are to be arranged centrally. The source of pictures, graphs, and/or tables is to be described according to the citation rules.

The essay text following the description is to be separated from it by pressing the enter key once. Example:

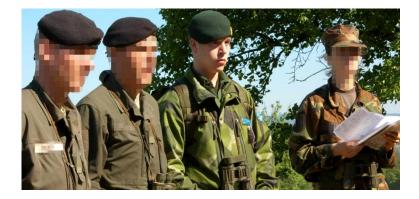

**Figure 1:** National and international Officer Cadets during the leadership training Crisis Management Operations.<sup>4</sup>

<sup>4</sup> Picture created by the author during the leadership training on 23<sup>rd</sup> of May, 2009.

Basically pictures, graphs, or tables are to use for supporting the essay's text. As literal citations they are to be commentated before and/or after.

## 3.7 Length and Quality of the Essay

Basically, the essay is to run approximately 15 pages. These are text pages (starting after the table of contents until before the annexes) and <u>do not include pictures</u>, <u>graphs, tables, literal quotations or footnotes</u>.

Counting the words – according to Microsoft Word word-counting – these numbers of pages equal 3,500 words for the essay. The author has a margin of 10 percent.

Basically, students are to author their essays in English language. Spelling and grammar is to be used according to British English.

To assure a proper quality, the author has to minimise spelling and grammar errors.

To assure a minimum quality of the essay, students have to mark the entire text, use British English, and hand in the essay only if an electronic grammar and spell check is done.

<u>One</u> capital/fatal error is counted as follows:

- One spelling mistake or one grammatical error \_\_\_\_\_ Evaluation Paper No. 17
- Four comma errors (= one capital error) \_\_\_\_\_ Evaluation Paper No. 17
- Ten spacing or other format errors (= one capital error) \_\_\_\_ Evaluation Paper No. 16

# 4. Sequence of the Essay

## 4.1 General Remarks

It is recommended to put into practice the essay's sections according to the advice hereinafter for the purpose of creating a coherent content.

# 4.2 Title Page

Students have to use the title page according to sub-chapter 5.1 of this regulation.

## 4.3 Abstract

Immediately after the title page an abstract is to be created.

The size of the abstract is to be approximately 75 per cent of one page.

After the abstract – on the same page – five keywords referring to the most essential essay parts are to be mentioned.

The abstract and the keywords should not exceed one page.

# 4.4 Table of Contents

Immediately after the abstract a table of contents is to be created which includes all headings of all chapters. On the first page of the table of contents the essay page numbering (Page 1 of XX) has to begin.

The table of contents does not count as a text page.

The layout of the table of contents according to this regulation is to be used  $(1^{st}$  level [main chapter] bold, font size 12, line-spacing 1.5, tabulator 1 cm) – see page 1 of this regulation.

## 4.5 Text Pages

The text-sequence according to sub-chapter 4.5.2 is to be used.

#### 4.5.1 Recommendation

Using the text sequence described in sub-chapter 4.5.2, which is recommended by the Academy of Science for all scientific papers, the so-called "golden thread" will be created automatically. In doing, so all pre-conditions for establishing a scientific paper are fulfilled.

| Amount<br>of pages <sup>5</sup> | Number of<br>the chapter | Name<br>of the page or chapter or text-module <sup>6</sup>     |      |
|---------------------------------|--------------------------|----------------------------------------------------------------|------|
| 1 Page -                        |                          | Title Page                                                     |      |
| 1 Page                          | -                        | Abstract and Keywords                                          |      |
| _                               | 1                        | Table of Contents                                              |      |
| 1 Page                          | 2                        | Preface                                                        |      |
| 1.5 Pages                       | 3                        | Introduction                                                   |      |
| 2 Pages                         | 4                        | Current State of Research                                      | Text |
| 0.5 Page                        | 5                        | Research Gap                                                   | Kt 1 |
| 0.5 Page6Research Question(s)   |                          | Research Question(s)                                           | no   |
| 0.5 Page 7 Methodology          |                          | modules                                                        |      |
| 6 Pages                         | 8                        | Research and Results of Research                               | lles |
| 3 Pages                         | 9                        | Discussion of Results (pros and cons) and personal Conclusions | •1   |
| -                               | 10                       | Annexes                                                        |      |
| 1 Page                          | 11                       | Affidavit                                                      |      |

#### 4.5.2 Text-Sequence and Text-Modules

**Table 3:** Text-sequence and text-modules of an essay.<sup>7</sup>

<sup>5</sup> Author's note: This recommendation includes the minimum number of pages for the essay counting just the text. If pictures, graphs or tables are included – which would increase the essay's quality – the amount of pages will increase.

<sup>6</sup> Author's note: The content of each text module is described in the Annex in sub-chapter 5.3 from the Preface to the Discussion of Results (pros and cons).

<sup>7</sup> Table created by the author.

# 4.6 Annexes

The table below describes the type and the sequence of the annexes. Not each part is to be mentioned (e.g.: if not any picture or graph is used within the entire essay, then there is no need to add a list of figures).

| Sequence<br>or sub-<br>chapter | Type<br>of the annex       | Remarks                                                                                                    |
|--------------------------------|----------------------------|----------------------------------------------------------------------------------------------------|
| 10.1                           | List of<br>Abbreviations   | To be listed in alphabetical order.                                                                                                    |
| 10.2                           | List of<br>Figures         | The figure's number, the figure's description and the page-number is to be listed.                                                                                                    |
| 10.3                           | List of<br>Tables          | The table's number, the table's description and the page-number is to be listed.                                                                                                    |
| 10.4                           | List of<br>Literature      | If a lot of different documents are used, the list of<br>literature is to be subdivided (e.g.: Books,<br>magazines, dissertations, web-pages, etc.). Within<br>these sub-chapters all documents are to be listed in<br>alphabetical order.                    |
| 10.5                           | Grey<br>Literature         | If documents are used which are not publicly<br>accessible and which are not restricted, then the<br>respective page is to be copied and to be added to<br>the annex.<br>Students are not allowed to use classified<br>documents as a source for their essay. |
| 10.6                           | Interviews<br>with Experts | If interviews with experts are conducted, the transcript is to be signed by the essay author and the expert and it is to be copied to the annex including all pages.                                                                                          |
| 10.7                           | Other<br>Documents         | All other documents which do not fit the types above are to be listed within this sub-chapter.                                                                                                    |

Annexes do not count to the text pages.

**Table 4:** Sequence of the annex within the essay.<sup>8</sup>

8 Table created by the author.

Gell

# 4.7 Affidavit

On the last page of the essay an affidavit is to be added and signed personally by the essay author.

The wording of the affidavit is presented in sub-chapter 5.3 of this regulation.

# 5. Annexes

## 5.1 Title Page

The original format is on the next page.

Remark: The title page on the next page has, contrary to all other pages of this regulation, neither a header nor a footer to avoid any misunderstanding how to format it.

The font size and the line spacing are described below.

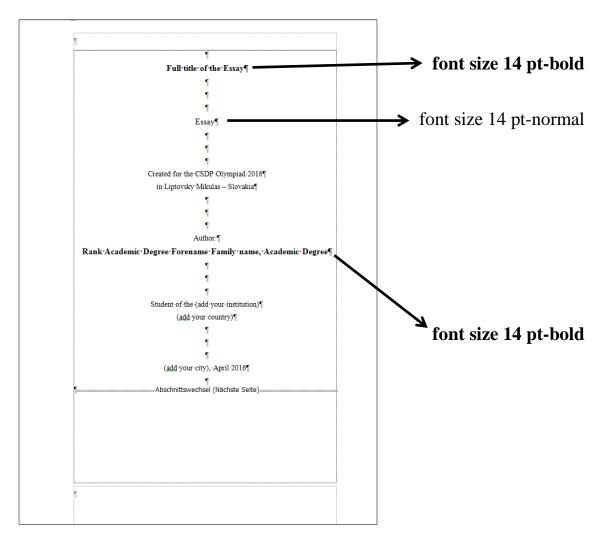

- Unless not stated otherwise in the figure above, all font sizes are 12 pt-normal.
- Line spacing is 1.5 paragraph (section) is 0 pt.
- All the text is to be arranged centrally.

# Full title of the Essay

Essay

created for the CSDP Olympiad 2022 in Salon-de-Provence – France

Author:

# Rank Academic Degree Forename Family name, Academic Degree

Student of the (add your institution) (add your country)

(add your city), November 2021

# 5.2 Contents of Text Modules

The table below describes the respective content of each chapter.

| Name of the chapter          | Contents                                                                                                    |
|------------------------------|----------------------------------------------------------------------------------------------------|
| Preface                      | Describes the author's personal relationship with the topic and<br>provides an opportunity for acknowledgements to certain<br>persons. Should draw the reader's interest to the topic, should<br>convey the importance of the essay, and should inspire to<br>continue reading the essay.                                                                                                    |
| Introduction                 | Should describe the essay concept – which problem should be<br>solved? How would the author like to solve the problem?<br>If terms and definitions must be described – here is the place for<br>it.                                                                                                    |
| Current State of<br>Research | Describes the state of the art with respect to the chosen topic.<br>Describes how the research results have been achieved so far,<br>mentioning the methodology and the research results.<br>This chapter requires detailed investigations for the purpose of<br>avoiding a repeated research<br>("the wheel should not be reinvented").                                                                                                    |
| Research<br>Gap              | <ul> <li>Describes that – based on the chapter before – a certain part of the research is still in its infancy – no researches have been done so far.</li> <li>This chapter should describe in detail, which parts have not been researched and as a conclusion it should describe the importance of the author's topic to close the gap.</li> <li>A statement made by a prominent personality would help a lot to describe the research gap.</li> </ul> |

Table continued on the next page.

| Research                                                                | If the research question can be answered, the research gap is<br>closed.<br>The research question is the guideline through the entire essay.<br>All efforts have to be linked to the research question.                                                                                                    |
|-------------------------------------------------------------------------|----------------------------------------------------------------------------------------------------|
| Question(s)                                                             | The research question must not be answered with yes or no (that<br>is why it must be a "w-/how-question").<br>Up to five sub-questions are allowed.                                                                                                    |
|                                                                         | This chapter describes how the author intends to yield the results (starting point – route of research [approach] – finish). It describes the consistency in the author's research work.                                                                                                    |
| Methodology                                                             | Which scientific methodology will be used to answer the research question?                                                                                                    |
|                                                                         | Figures, graphs, or diagrams are useful to support the description of the methodology.                                                                                                    |
| Research and Results<br>of Research                                     | Describes what the author has done to answer the research<br>question. Describes the details of the author's research. This<br>chapter lists in a logical order the results of the research.<br>Which are the results? The results must be important for<br>answering the research question.<br>The research question(s) must be answered clearly. |
| Discussion<br>of Results<br>(pros and cons) and<br>personal Conclusions | All the results are discussed by writing by the author.<br>The author discusses the results from different points of view<br>(pros and cons).<br>This chapter leaves room for personal opinions of the author<br>and concludes the essay.                                                                                                    |

 Table 5: Description of the text modules content of scientific papers.<sup>9</sup>

<sup>9</sup> Table created by the author.

# 5.3 Affidavit

The affidavit below is to be copied verbally onto the last page of the essay and the chapter number is to be added -e.g.: **11. Affidavit**.

This affidavit is to be signed by the author's own hand on all essay copies submitted to officials.

The sending institution is responsible that a scanned version with the signature is provided to the ESDC before the evaluation phase.

# Affidavit

I declare that I have written the present essay independently and on my own. I have clearly marked any language or ideas borrowed from other sources as not my own and documented their sources. The essay does not contain any work that I have handed in or have had graded as a previous scientific paper earlier on.

I am aware that any failure to do so constitutes plagiarism. Plagiarism is the presentation of another person's thoughts or words as if they were my own – even if I summarise, paraphrase, condense, cut, rearrange, or otherwise alter them.

I am aware of the consequences and sanctions plagiarism entails. Among others, consequences may include nullification of the essay, exclusion from participation in the CSDP Olympiad. These consequences also apply retrospectively, i.e. if plagiarism is discovered after the essay has been accepted and graded. I am fully aware of the scope of these consequences.

Signature

(Rank Academic Degree Forename Family name, Academic Degree) Location, Country (e.g.: Wroclaw, Poland) in April 2016

# **5.4 Evaluation Papers**<sup>10</sup>

#### **Evaluation – Page 1**

#### Student:

| Student Code or Rank, Academic degree(s), NAME, Forename, Academic degree(s) | Student's home institution |
|------------------------------------------------------------------------------|----------------------------|

#### **Type and Topic of the Essay:**

| Essay for the<br>CSDP Olympiad |                         |
|--------------------------------|-------------------------|
| Туре                           | Full title of the essay |

#### Evaluator's Data:

| Rank, Academic degree(s), NAME, Forename, Academic degree(s) | Evaluator home institution |
|--------------------------------------------------------------|----------------------------|

#### **Points achieved according to the evaluation – page 2:**

| Achievable points | Points achieved |
|-------------------|-----------------|
| 100               |                 |

<sup>10</sup> Author's note: Evaluators are requested to fill in the blue fields and send the 2 pages to the ESDC.

#### **Evaluation – Page 2**

| No. | Description                                                                                                    | Achievable<br>points | Points<br>achieved |
|-----|----------------------------------------------------------------------------------------------------|----------------------|--------------------|
| 01  | The cover-page corresponds to the regulation.                                                                                                    | 1                    |                    |
| 02  | Abstract and Keywords: The essential parts of the essay are included into the abstract and 5 keywords are mentioned.                                                                              | 2                    |                    |
| 03  | <b>Table of Contents</b> : Names and echelons correspond to the regulation. Within the chapters the sub-chapters are chosen in a correct and logical way.                                         | 2                    |                    |
| 04  | <b>Preface</b> : The personal relationship to the topic is described and there are some parts existing which inspire to continue reading.                                                         | 2                    |                    |
| 05  | <b>Introduction</b> : The problem is described and it is described how the author would like to solve the problem.                                                                                | 4                    |                    |
| 06  | <b>Current State of Research</b> : A proper research is done to describe<br>the current state of research. The mentioned researches avoid<br>"reinventing the wheel".                             | 6                    |                    |
| 07  | <b>Research Gap</b> : A clear statement is done what has not been researched so far.                                                                                                    | 2                    |                    |
| 08  | <b>Research Question(s)</b> : The question(s) correspond(s) to the research gap and to the essay' topic.                                                                                          | 2                    |                    |
| 09  | <b>Methodology</b> : It is described how the author wants to answer the research questions.                                                                                                    | 2                    |                    |
| 10  | <b>Research and Results of Research</b> : The researches as well as the research results correspond to the research question(s). A clear line is drawn into the direction of solving the problem. | 30                   |                    |
| 11  | <b>Discussion of Results and personal Conclusions</b> : The author describes the results from different points of view and mentions own opinions.                                                 | 10                   |                    |
| 12  | <b>Annexes:</b> All the necessary annexes according to the regulation are included.                                                                                                    | 2                    |                    |
| 13  | Affidavit: It is included according to the regulation.                                                                                                    | 1                    |                    |
|     | Total                                                                                                    | 66                   |                    |

#### Part A – Scientific Approach & Method:

Remark: Each divergence equals 1 point less – negative points are not possible.

#### **Part B – Grammar and Formal Aspects:**

| No. | Description                                                                                                    | Achievable<br>points | Points<br>achieved |
|-----|----------------------------------------------------------------------------------------------------|----------------------|--------------------|
| 14  | <b>The amount of words</b> (pure text = $3,500$ words) is according to the regulation. Plus or minus 10 per cent are not taken into consideration (per 200 words divergence – 2 points less).                | 10                   |                    |
| 15  | <b>Quotations</b> are made according to the regulation. The author<br>ensures that not any part of the entire essay can be considered as<br>plagiarism (1 wrong or not made quotation creates 1 point less). | 6                    |                    |
| 16  | <b>The format</b> (margins, footnotes, font sizes, line spacing, commas, etc.) is according to the regulation (10 "small" mistakes create 1 fatal error which equals 1 point less).                          | 8                    |                    |
| 17  | <b>Spellings and grammar</b> are corresponding British English (1 wrong spelling / grammar [or 4 comma mistakes] creates 1 fatal error which equals 1 point less).                                           | 10                   |                    |
|     | Total                                                                                                    | 34                   |                    |

| Total (sum of A and B) → please fill in also on page 1. | 100 |   |
|---------------------------------------------------------|-----|---|
|                                                         |     | 1 |

Gell